## Data inheritance – how it works

Data inheritance helps surviving dependants manage the important documents and login details of a deceased person. This function is switched off in the SecureSafe by default and must be set up by the SecureSafe user in the web app.

### Preparing the inheritance

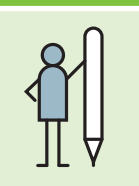

1

6

Collect contact data Record the following information: Name, surname, mobile number and email address.

 $\overline{\phantom{a}}$   $\rightarrow$   $\overline{\phantom{a}}$ 

Activate inheritance function Activate the inheritance function in the settings. Your SecureSafe account is now prepared for emergencies.

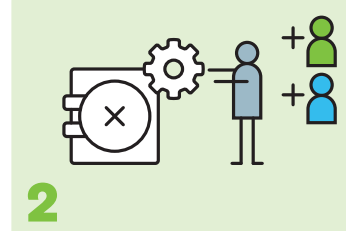

Define beneficiaries Define at least one beneficiary with whom you wish to share your data in the case of death. Then enter the name, mobile number and email address of the beneficiary.

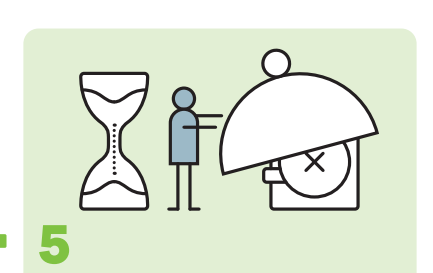

### Set blocking period

Define the period of time between the start of the inheritance process and the transfer of the data to your beneficiaries. Before the blocking period begins, SecureSafe informs you about the upcoming handover and allows you to stop the inheritance process.

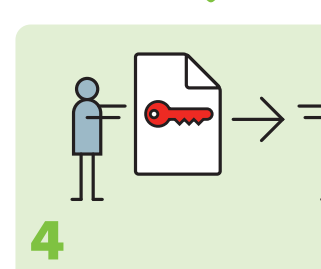

Assign passwords and files

Assign the desired passwords and files to your beneficiaries.

### Hand over activation code to a person of trust

Submit the activation code to a person of trust. This code is used to start the inheritance process in the event of death or loss of ability to act.

# Hand over inheritance

Death or loss of ability to act

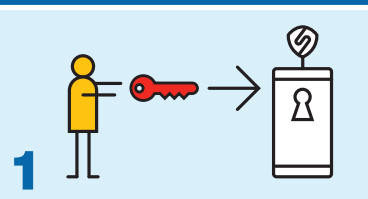

#### Person of trust activates data inheritance

In the event of death of the SecureSafe user, the person of trust inserts the activation code on securesafe.com and starts the inheritance process.

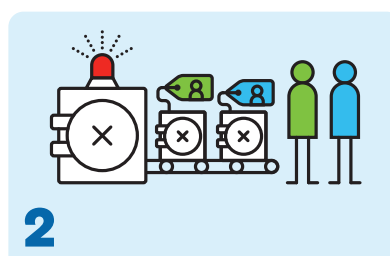

### Beneficiaries receive files and passwords

Once the blocking period expires, the beneficiaries will be notified via email/SMS. The message contains instructions on how to access the data. The password will be sent to the beneficiaries in a separate SMS.

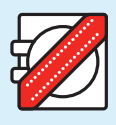

## 3 Account closure after completed inheritance process

Once the beneficiaries have downloaded the data assigned to them, the deceased person's account will automatically be blocked.

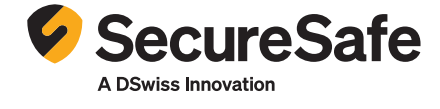

Beneficiaries

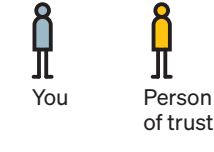

3

to beneficiary